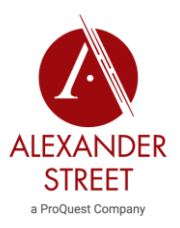

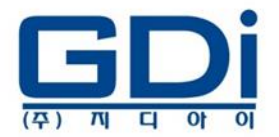

## Academic Video Online

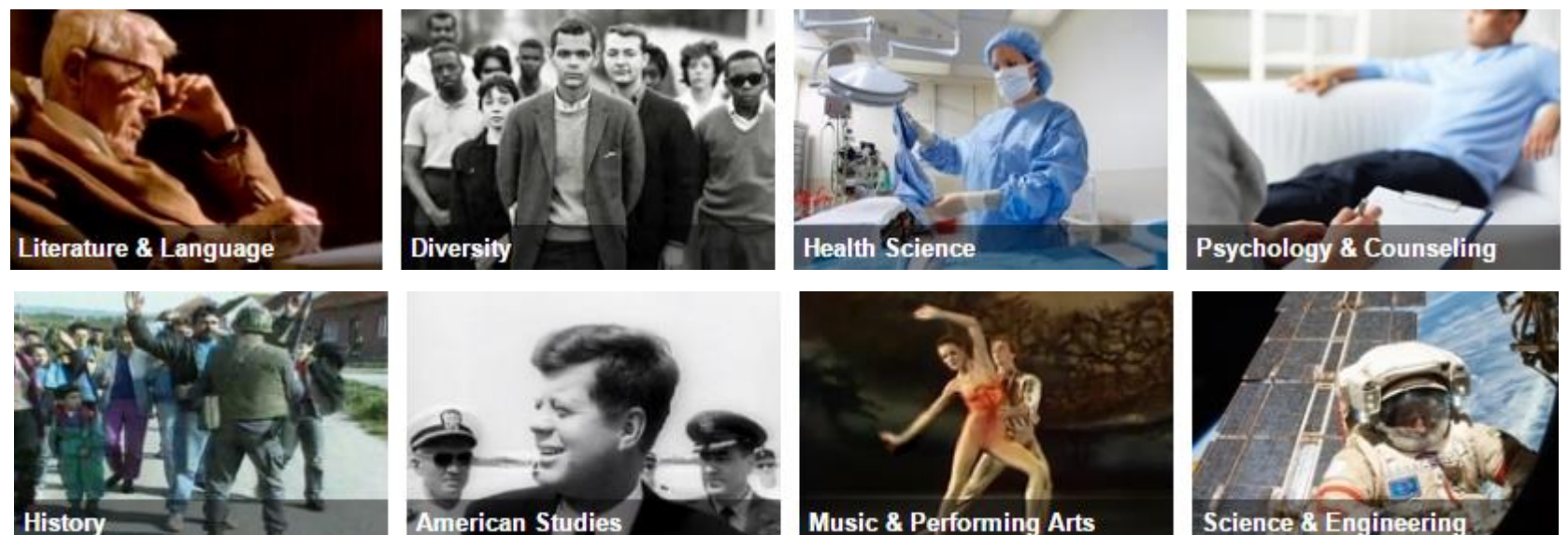

**Science & Engineering** 

1

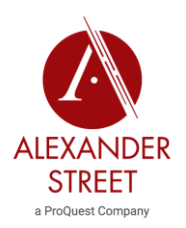

## Academic Video Online 내용

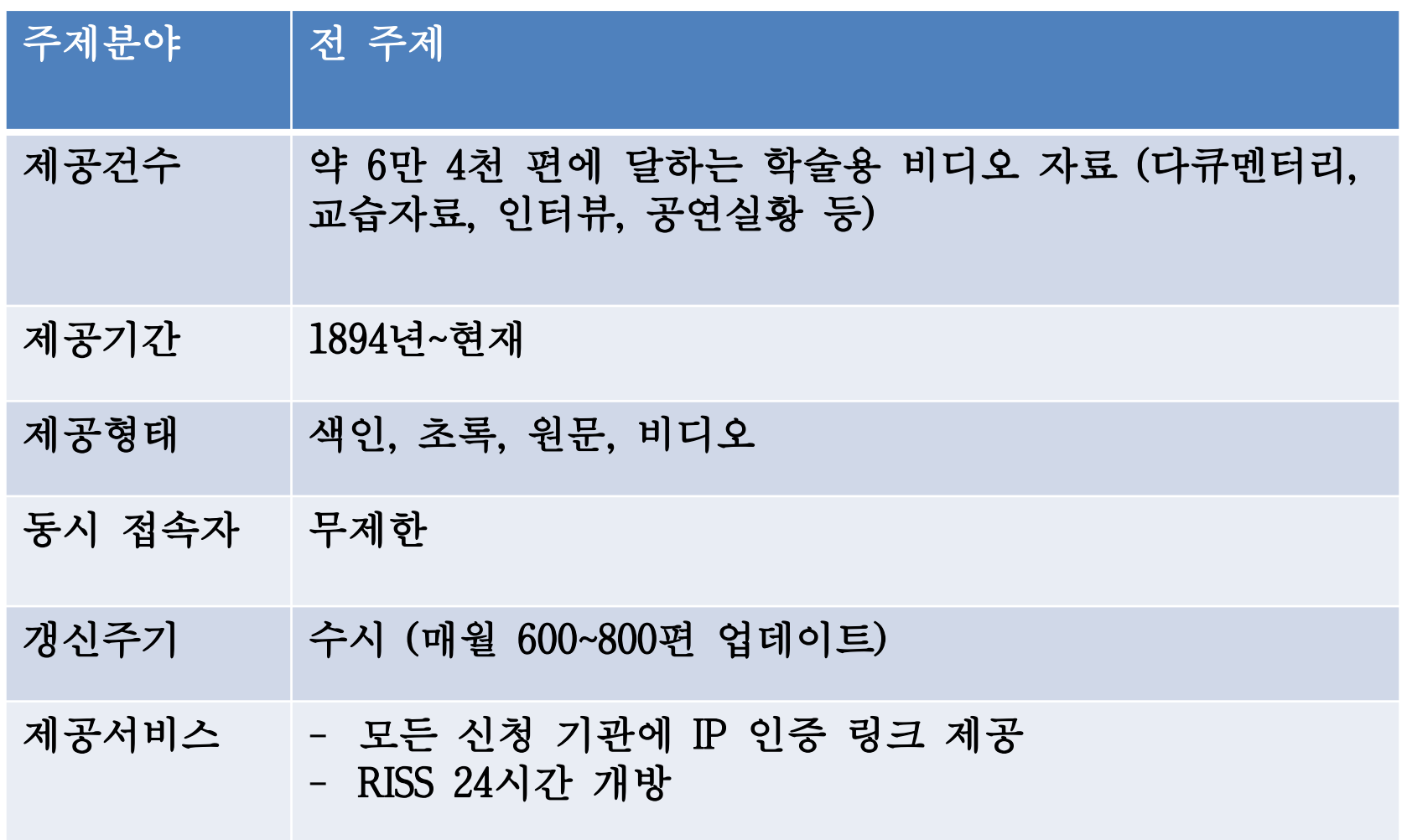

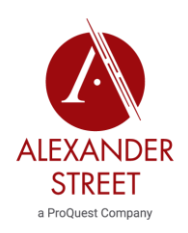

## Home

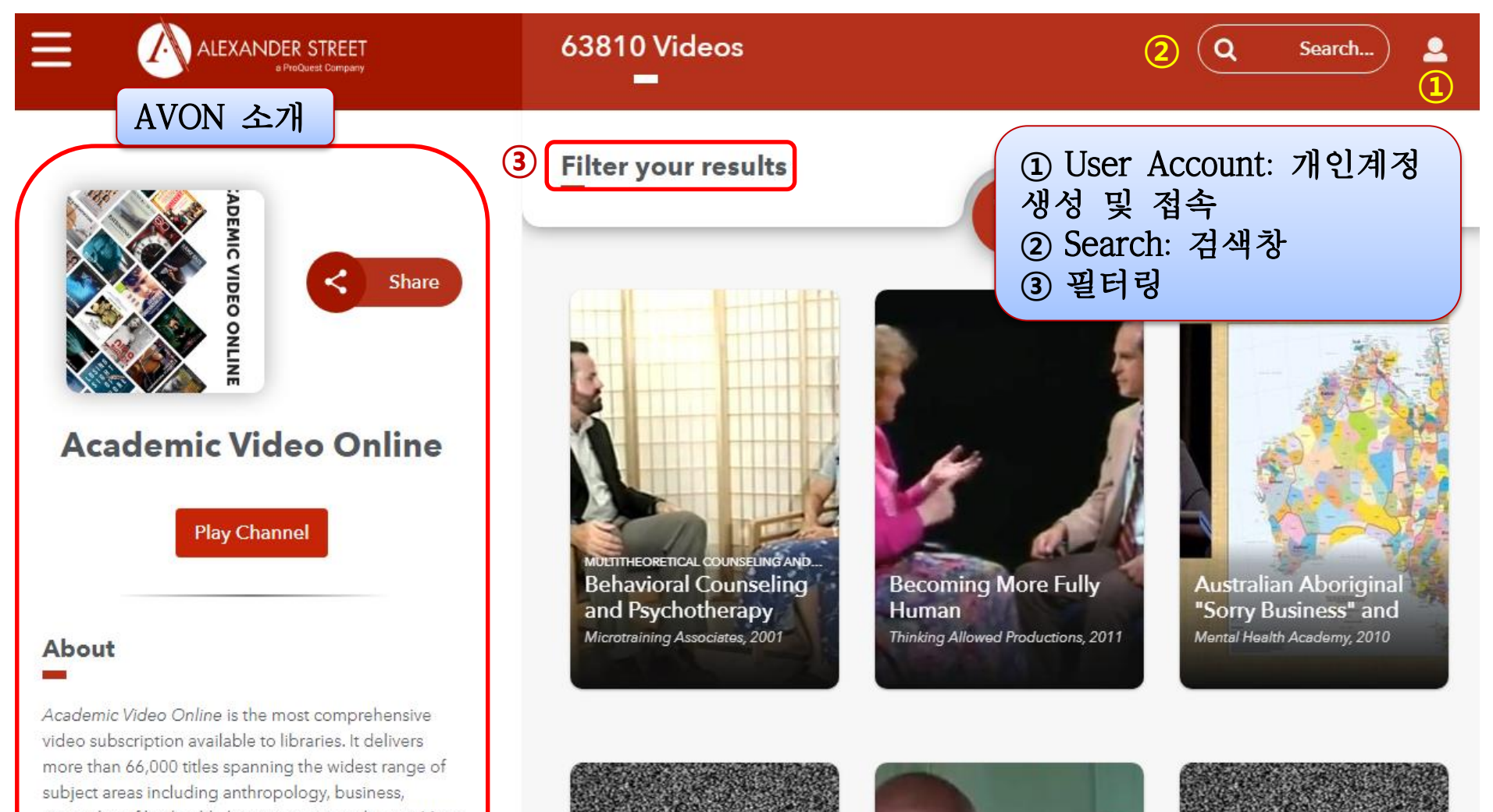

counseling, film, health, history, music, and more. More than 14,000 titles are exclusive to Alexander Street, all with a predictable ann ... Read more

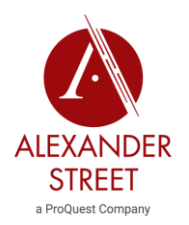

개인계정 접속하기

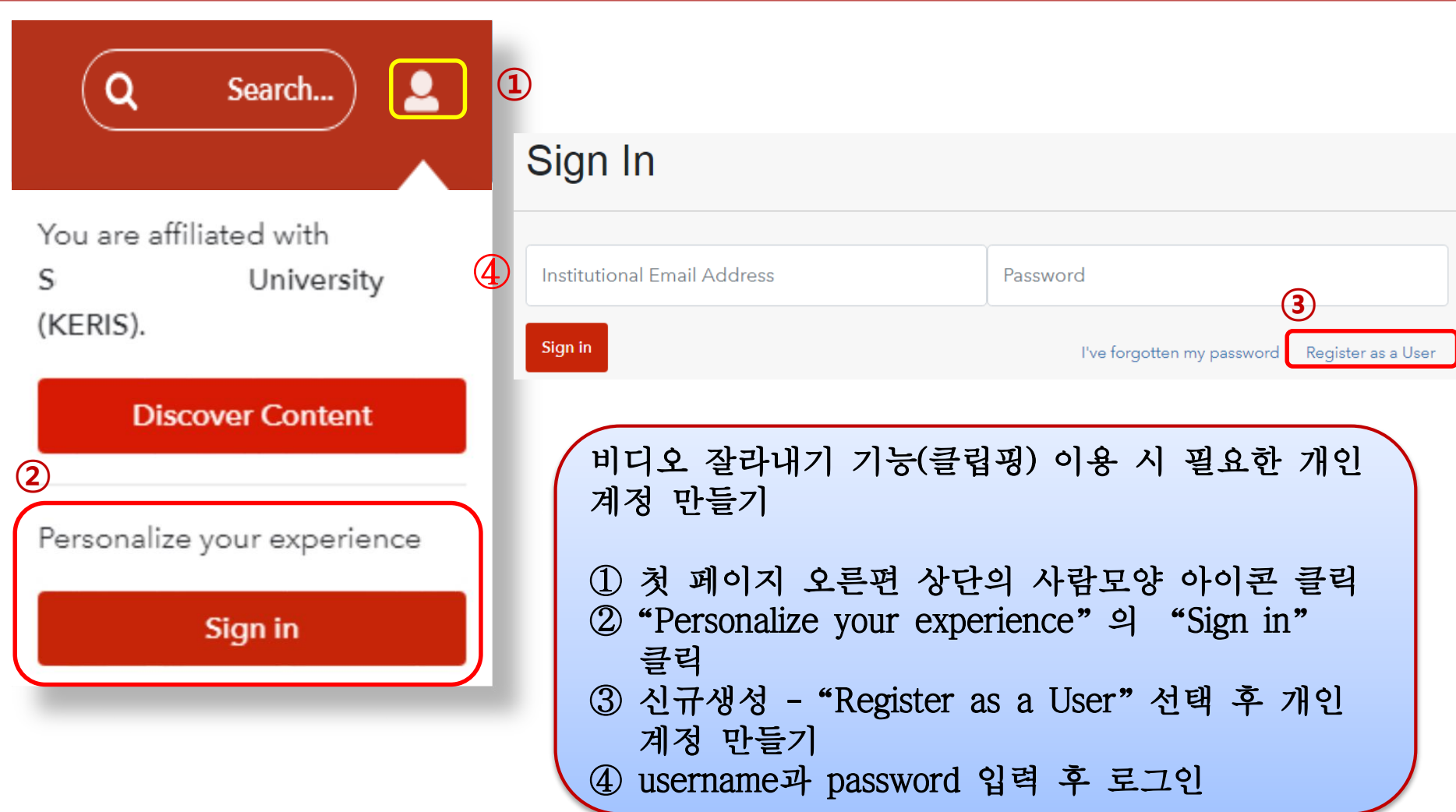

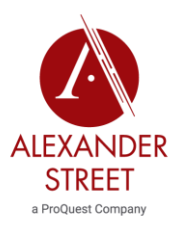

필터링

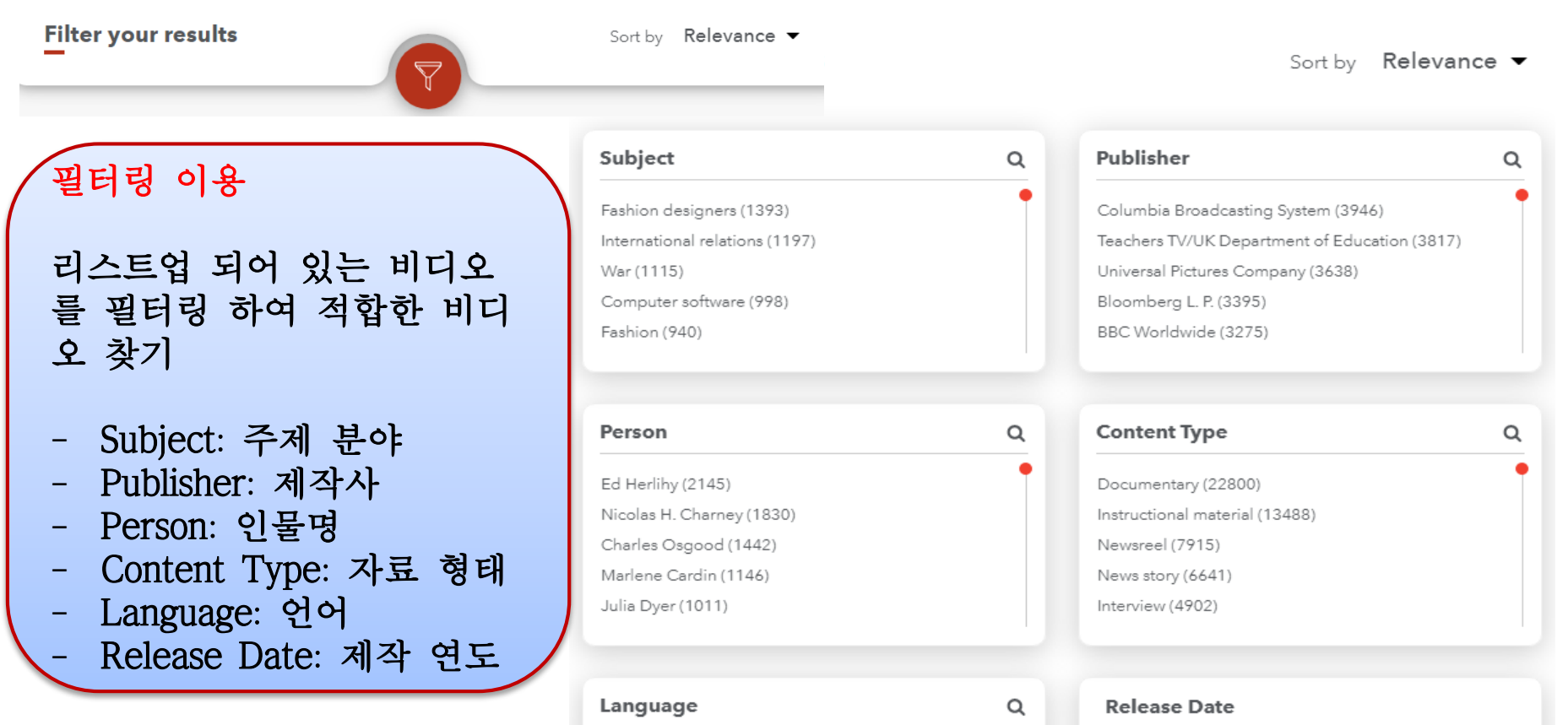

English (55319) Dutch (3145) French (993)

Spanish (675) Japanese (373)

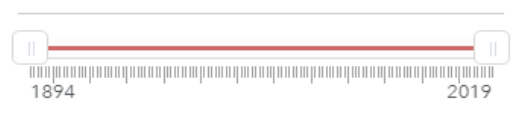

Slide to select different range.

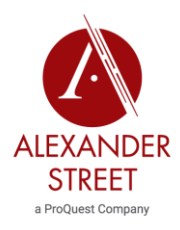

## 결과 리스트 보기

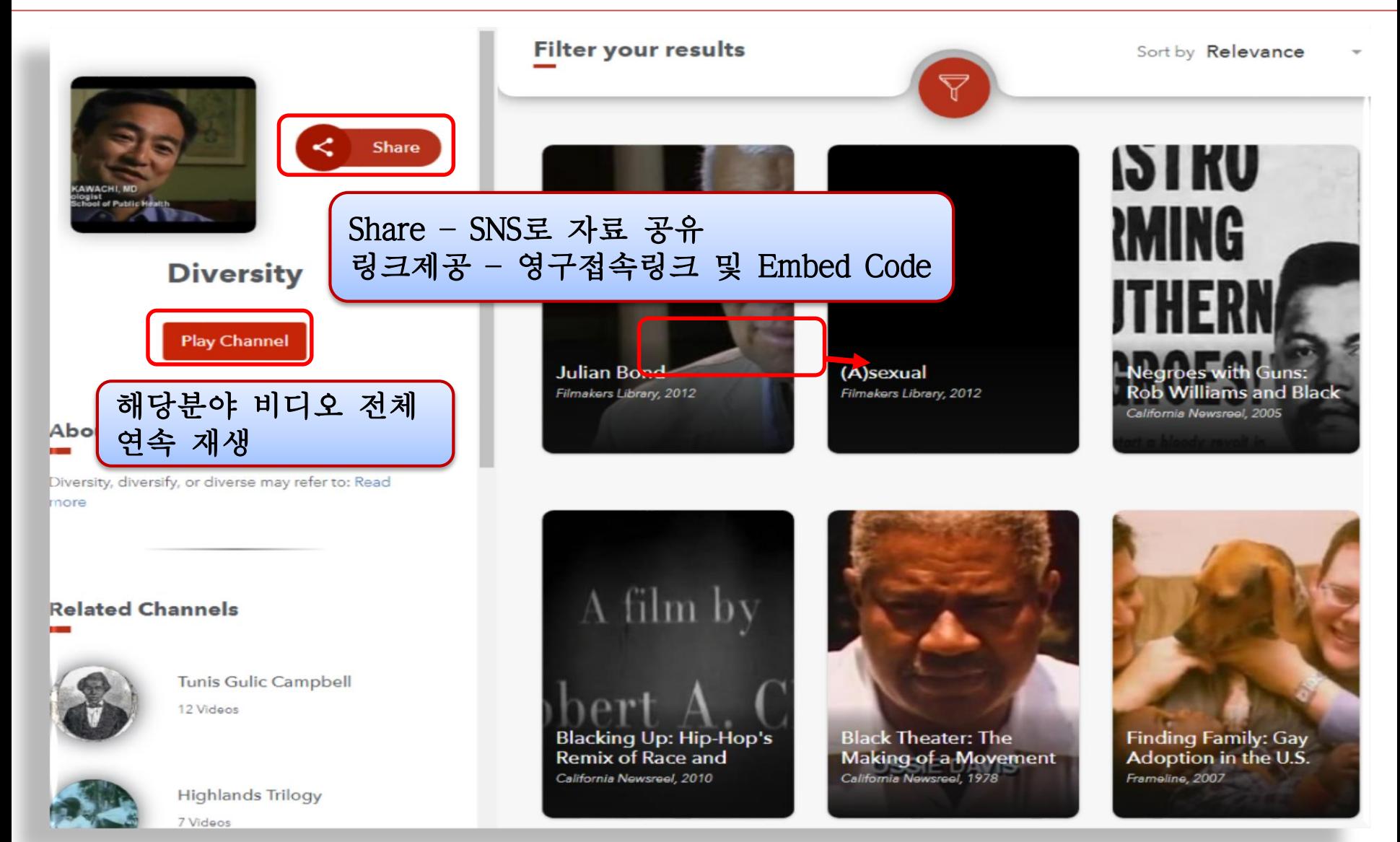

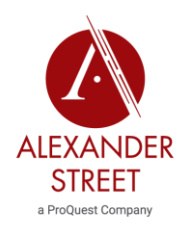

비디오 보기

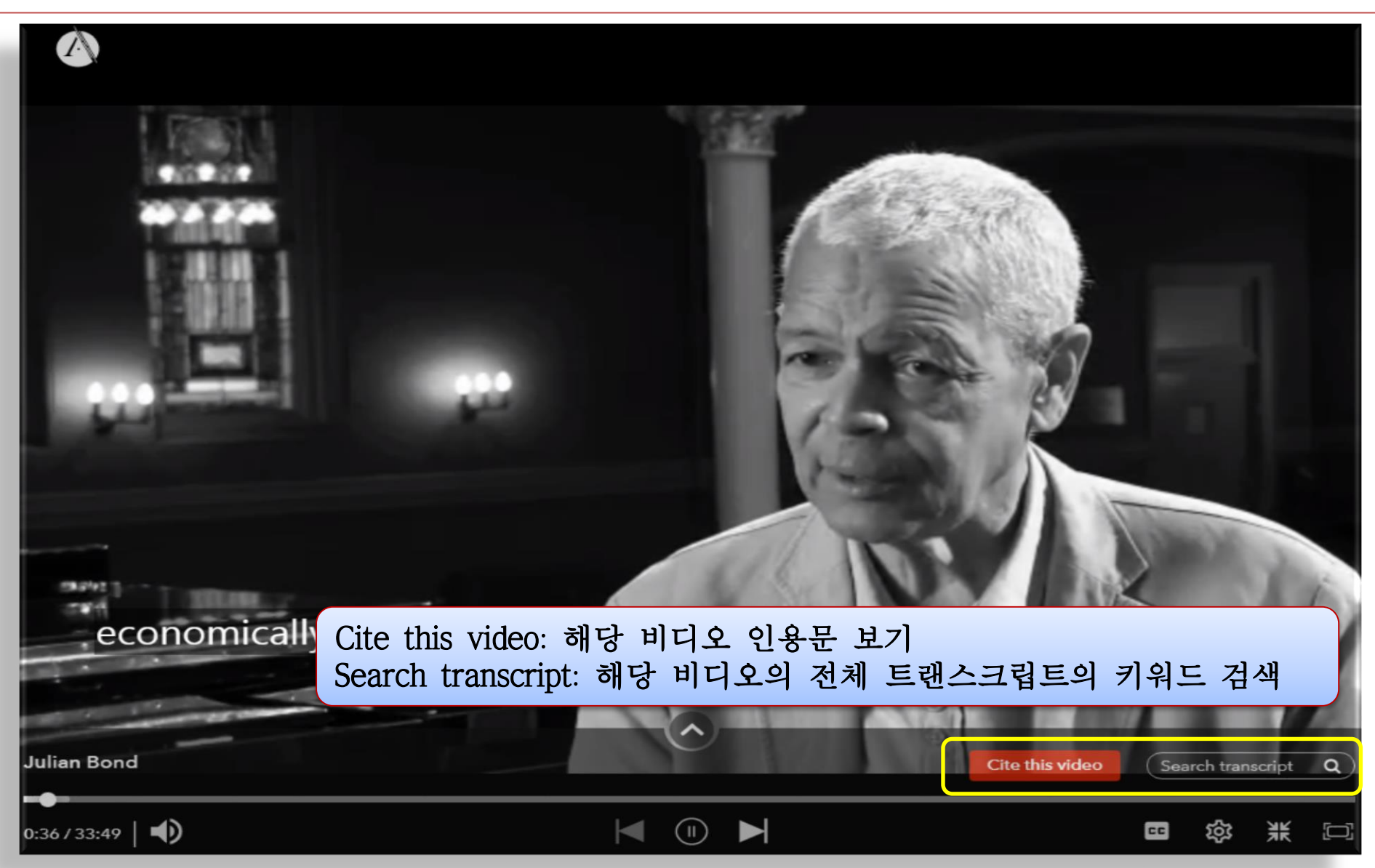

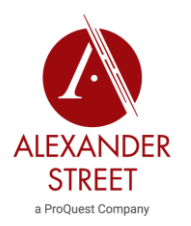

비디오 보기

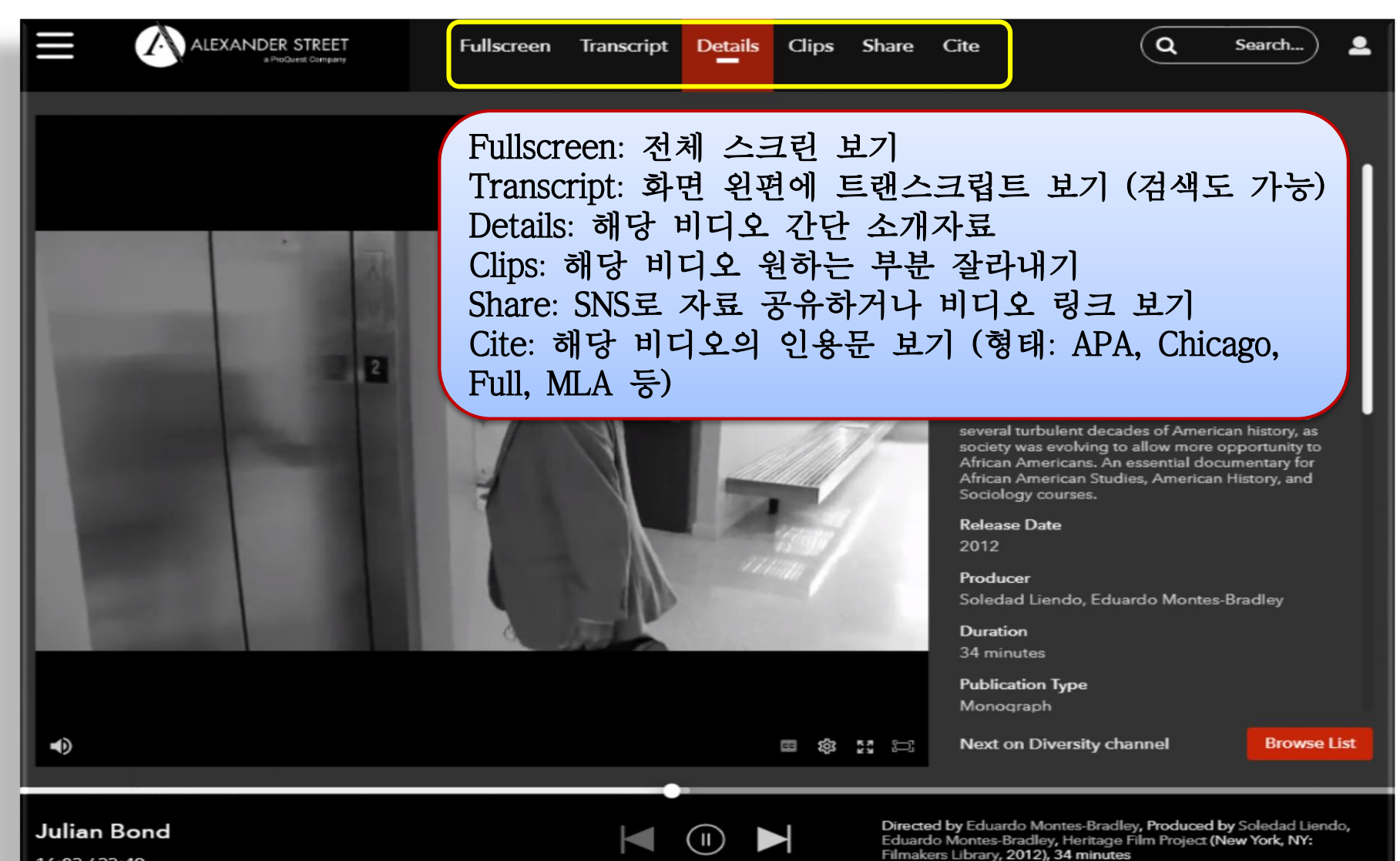

16:03 / 33:49

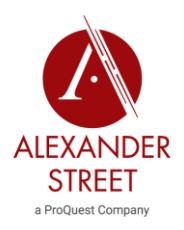

트랜스크립트

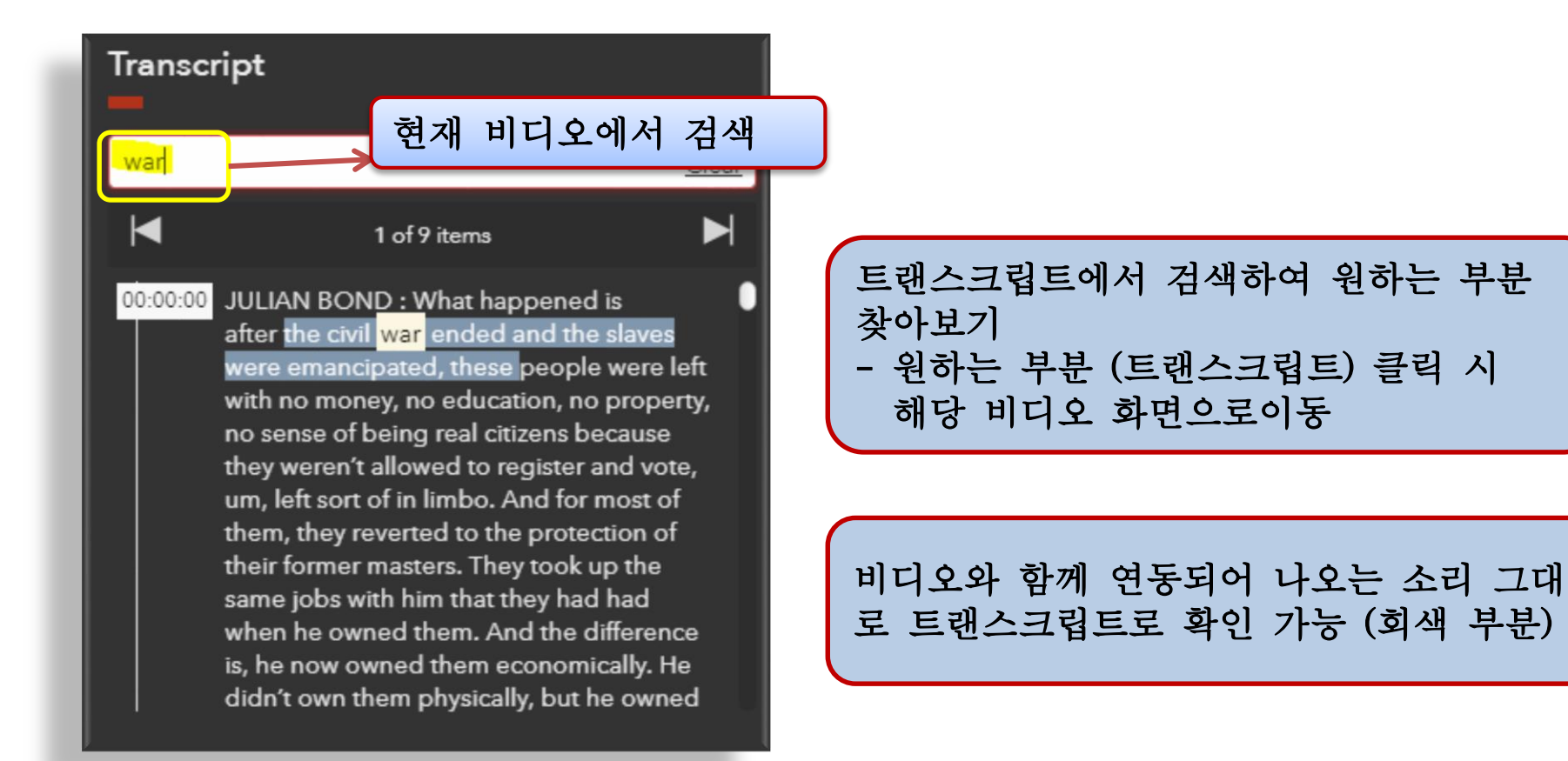

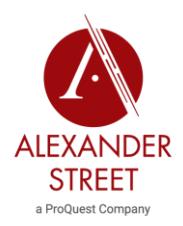

ALEXANDER 클립핑 – 화면 잘라내기

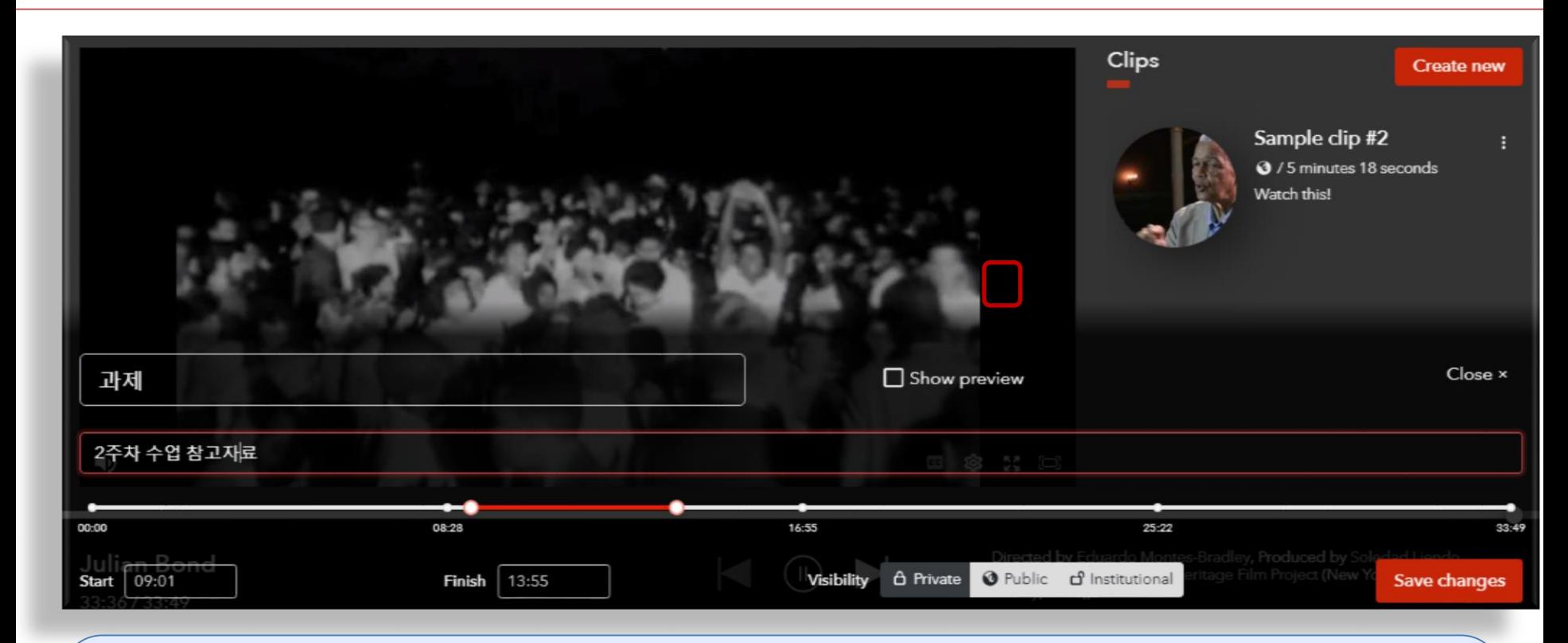

Clips (개인계정 필요): 화면 상단의 Clips 클릭하여 비디오 중에서 본인이 원하 는 분량만큼 잘라내어 저장하기 – Private (혼자 보기), Public (모든 비디오 이 용자와 공유), Institutional (기관접속이용자와만 공유) 선택

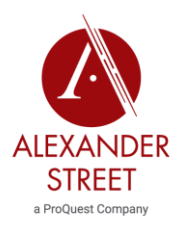

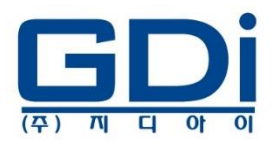

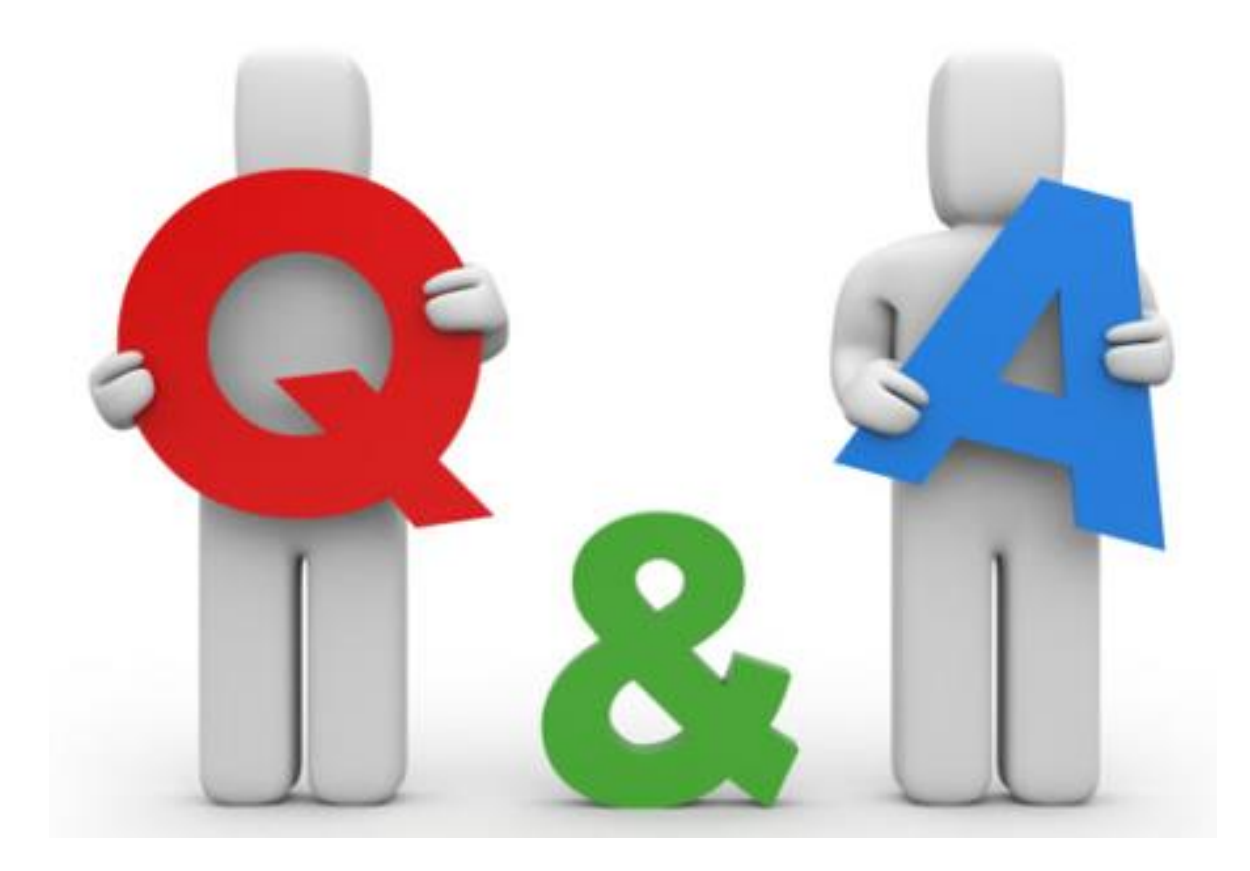

감사합니다 .